## ПРАКТИЧЕСКАЯ РАБОТА №1: Расчет простейшего колебательного контура

Цель работы - ознакомиться с расчетом простейшего колебательного контура. Приобрести практические навыки в оценке влияния параметров контура на прохождение радиосигналов.

## ЗАЛАНИЕ.

1. Рассчитать основные параметры простейшего параллельного контура, используемого в

качестве полосового фильтра – усилителя для преобразования радиоимпульсов длительностью  $\tau_u$ , с

коэффициентом прямоугольности импульса  $K$ , с частотой заполнения импульса  $f_{\mu}$ , при активном

сопротивлении  $R$ .

2. В графической форме изобразить:

а) исходный радиоимпульс с указанием временных параметров:

б) эквивалентную схему контура с обозначением номиналов элементов;

в) амплитудно - частотную характеристику контура;

г) график изменения реактивного сопротивления контура с изменением частоты заполнения импульса.

## 1. ОСНОВНЫЕ ТЕОРЕТИЧЕСКИЕ СООТНОШЕНИЯ.

1. Необходимая полоса пропускания контура  $2\Delta f$  определяется в зависимости от длительности

импульса  $\tau_u$  и коэффициента сохранения формы импульса  $\kappa$  соотношением:

$$
2\Delta f = \frac{\kappa}{\tau_u}.
$$

При жестких требованиях к передаче крутых фронтов прямоугольного импульса  $\kappa = 4 \div 5$ , при допустимости некоторого «завала» фронта  $\kappa = 2 \div 3$ , для колоколообразной формы импульса  $\kappa = 1$ 

2. Необходимая добротность контура  $Q$ , характеризующая его резонансные свойства, выражается соотношением:

$$
Q=\frac{f_p}{2\Delta f}.
$$

где $\,\mathcal{f}_{\,p}\,$ - резонансная частота контура.

Лля лостижения резонанса в контуре лолжно выполняться условие:

$$
f_p = f_{\scriptscriptstyle H}.
$$

3. При заданных добротности  $\varrho$  и активном сопротивлении контура  $R$  индуктивность катушки контура определится выражением:

$$
L = \frac{RQ}{2\pi \cdot f_p}
$$

4. Для достижения резонанса на частоте  $f_n$  емкость конденсатора должна быть:

$$
C = \frac{1}{(2\pi \cdot f_p)^2 L}.
$$

5. За время длительности импульса  $\tau_u$  в контуре произойдет  $N$  колебаний:

$$
N=\tau_u\cdot f_p.
$$

6. Длина волны  $\lambda$ , соответствующая резонансной частоте  $f_{\mathit{p}}$ , определяется из соотношения:

$$
\lambda = \frac{V_c}{f_p},
$$

где  $V_c = 3 \cdot 10^8 M/c -$  скорость распространения радиоволн.

7. Если уровень сигнала на резонансной частоте принять за единицу, то на частоте  $f_i$  уровень сигнала будет:

$$
a_i = \frac{1}{\sqrt{1 + \left(2Q \cdot \frac{f_i - f_p}{f_p}\right)^2}}.
$$

Исходные данные -  $\tau_u$ ,  $\kappa$ ,  $f_u$ ,  $R$  выбираются из табл.1 в соответствии с номером варианта.

Исходные данные для расчетно - графического задания

Таблица 1

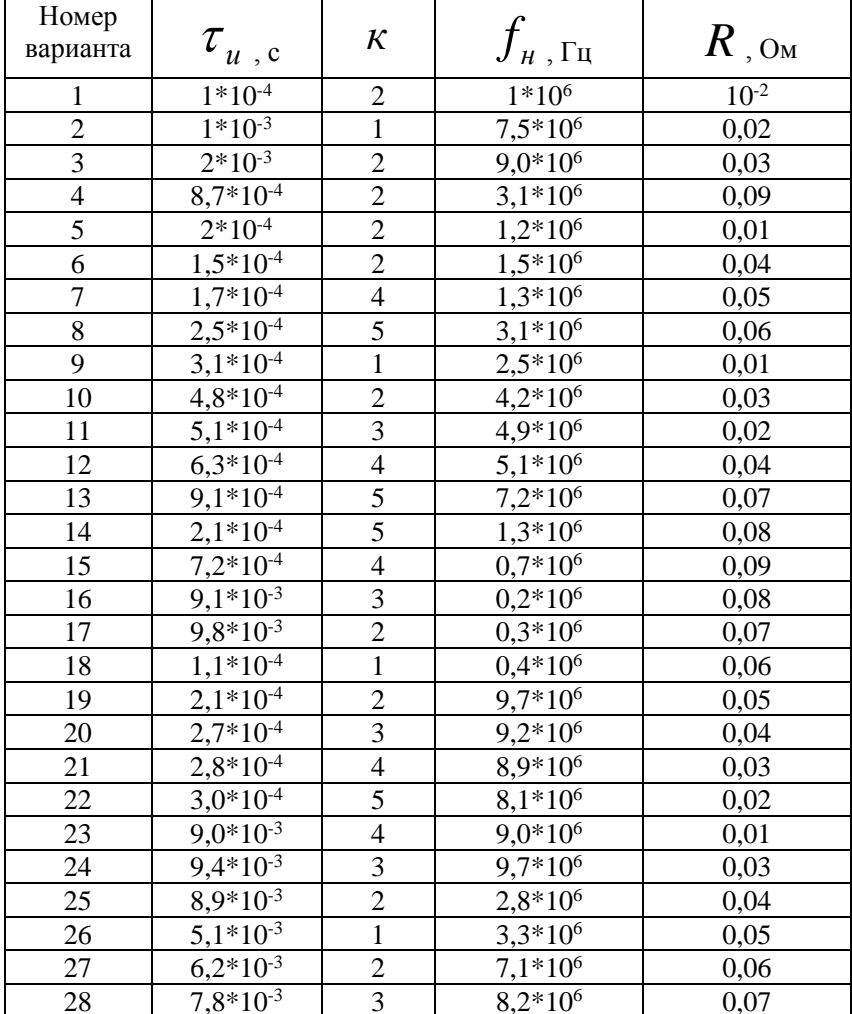

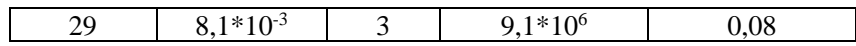

ПРИМЕР ОФОРМЛЕНИЯ ОТЧЕТА

Вариант №30

$$
\tau_{u=8.9*10^4 \text{ c}}\n\kappa_{=3}\n\mathcal{f}_{u=3.0*10^5 \text{ Tg}}\nR_{=0.07 \text{ OM}}
$$

1. Полоса пропускания контура:

$$
2\Delta f = \frac{\kappa}{\tau_u} = \frac{3}{8.9 \cdot 10^{-4}} = 3371 \, \text{F} \, \text{g}.
$$

2. Добротность контура:

$$
Q = \frac{f_p}{2\Delta f} = \frac{3,0.10^5}{3371} = 89.
$$

3. Индуктивность катушки контура:

$$
L = \frac{RQ}{2\pi \cdot f_p} = \frac{0.07 \cdot 89}{2 \cdot 3.14 \cdot 10^5} = 3.3 \cdot 10^{-6} \text{ Tm}.
$$

4. Емкость конденсатора:

$$
C = \frac{1}{(2\pi \cdot f_p)^2 L} = \frac{1}{(2 \cdot 3, 14 \cdot 3, 0 \cdot 10^5)^2 \cdot 3, 3 \cdot 10^{-6}} = 8.5 \cdot 10^{-9} \Phi = 85 \mu \Phi.
$$

5. Число колебаний в контуре за время длительности импульса:

$$
N = \tau_u \cdot f_p = 8.9 \cdot 10^{-4} \cdot 3.0 \cdot 10^5 = 267.
$$

6. Длина волны:

$$
\lambda = \frac{V_c}{f_p} = \frac{3 \cdot 10^8}{3 \cdot 10^5} = 1000 \text{ m}.
$$

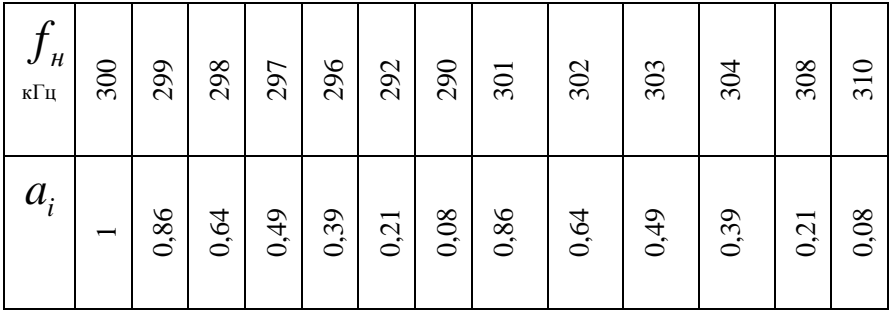

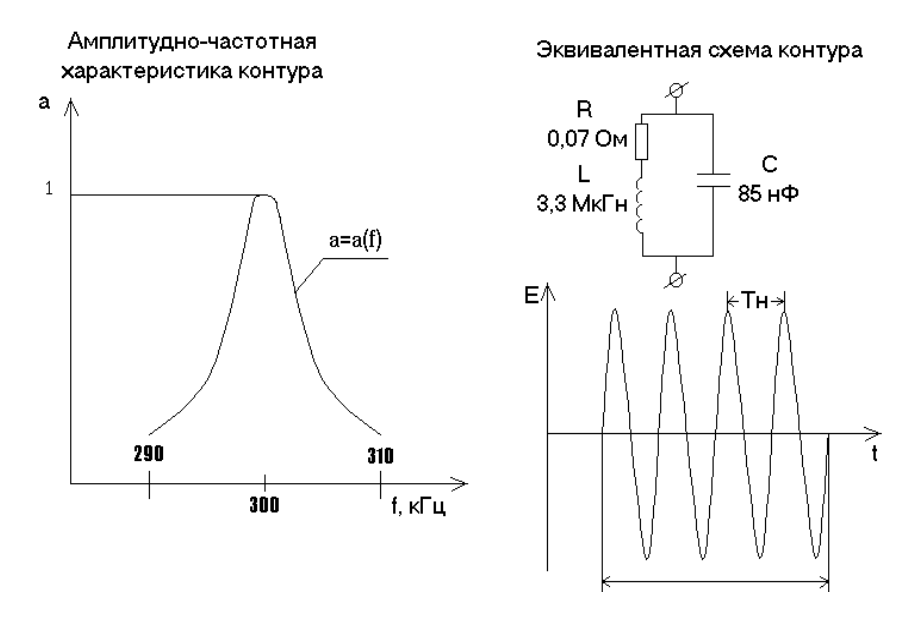

## **КОНТРОЛЬНЫЕ ВОПРОСЫ.**

1. Что называется колебательным контуром?

2. Объяснить влияние изменения элементов контура (*L*, *C*, *R*) на параметры радиоимпульса после прохождения контура.

3. Как необходимо изменить параметры контура для сохранения формы результирующего импульса при:

- изменении длительности импульса  $\mathcal{T}_u$  ;
- изменении частоты заполнения импульса  $\,\,f_{_{\mathit{H}}}$  ;

4. Как необходимо изменить параметры контура при ужесточении требований к крутизне фронтов импульса?

5. Как определить полосу пропускания по АЧХ?